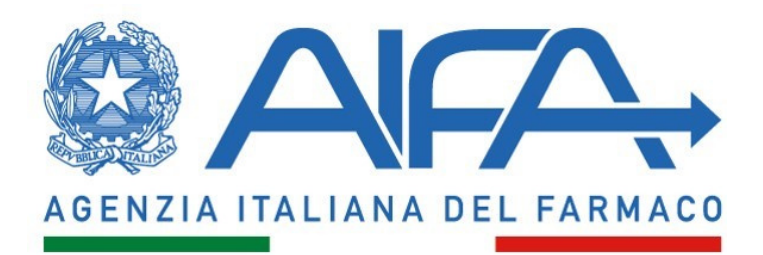

## **RIPIANO ACQUISTI DIRETTI 2022- SPESA FARMACEUTICA ACQUISTI DIRETTI**

## **ALLEGATO ALLA NOTA METODOLOGICA**

## **DESCRIZIONE DEI FILE E DEI RELATIVI TRACCIATI RECORD PUBBLICATI SUL "PORTALE DEI SERVIZI" DI AIFA**

Nel file denominato "*codice\_sis*\_ripiano\_2022\_*data*.xls" sono contenuti 11 fogli.

Nel foglio denominato **"Legenda"** viene riportata la descrizione dei dati contenuti nei fogli denominati 1-10.

Di seguito la descrizione del tracciato record dei fogli denominati 1-10:

1) **Foglio denominato** "**1**": riporta la spesa mensile a livello nazionale del codice SIS relativa ai farmaci di fascia A e H (spesa al lordo dei payback). Di seguito la descrizione della struttura record:

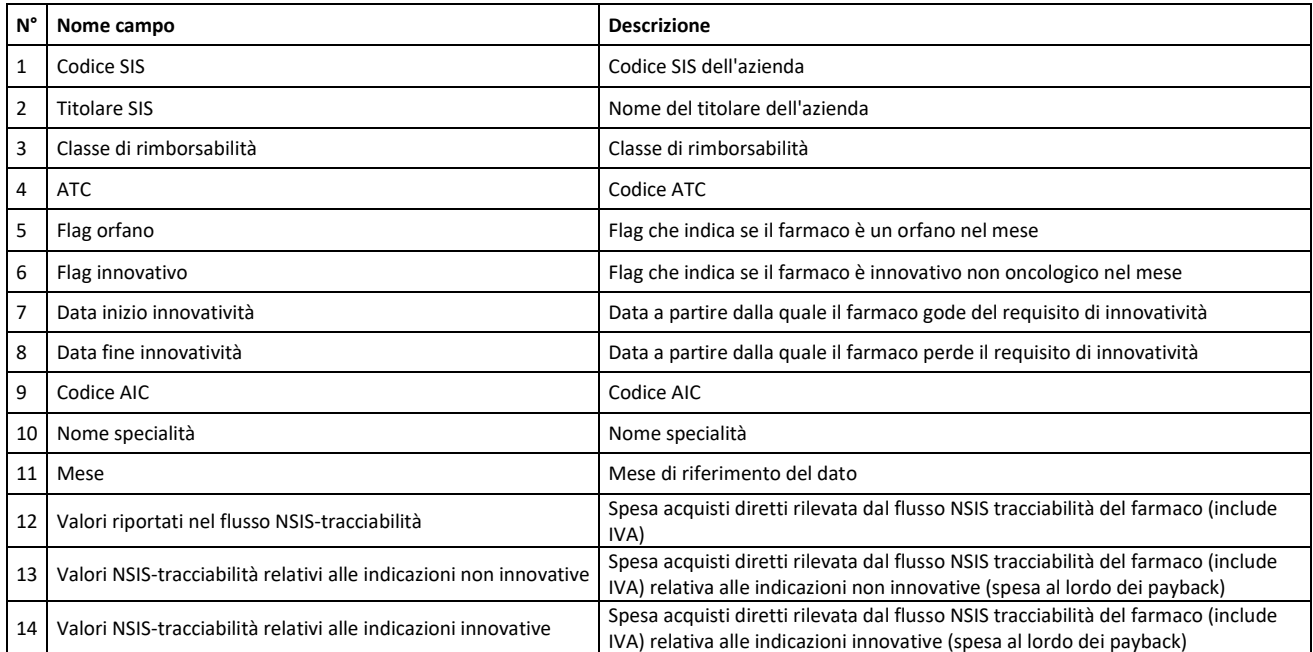

2) **Foglio denominato** "**2**": riporta la spesa annuale a livello nazionale del codice SIS, relativa al tetto acquisti diretti del 7,65% del FSN, riferita ai farmaci di fascia A e H per le indicazioni non innovative (spesa al lordo dei payback). Di seguito la descrizione della struttura record:

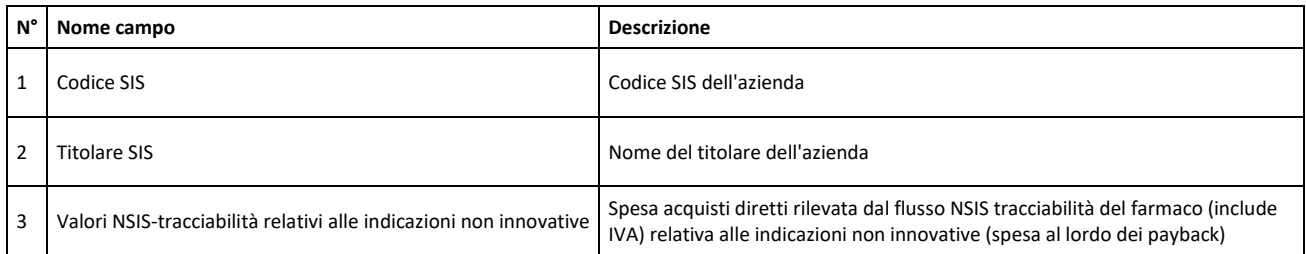

3) **Foglio denominato "3":** riporta la spesa annuale a livello nazionale del codice SIS, relativa al tetto acquisti diretti del 0,20% del FSN (gas medicinali, V03AN), riferita ai farmaci di fascia A e H per le indicazioni non innovative (spesa al lordo dei payback). Di seguito la descrizione della struttura record:

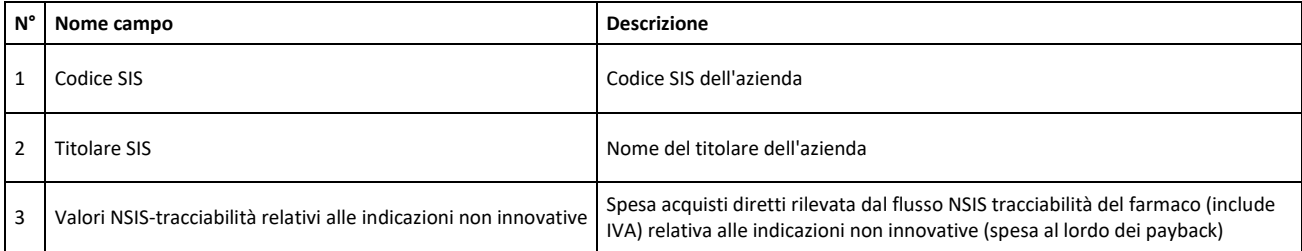

4) **Foglio denominato "4":** riporta la spesa annuale a livello nazionale del codice SIS, riferita ai farmaci di fascia A e H per le indicazioni innovative (spesa al lordo dei payback). Di seguito la descrizione della struttura record:

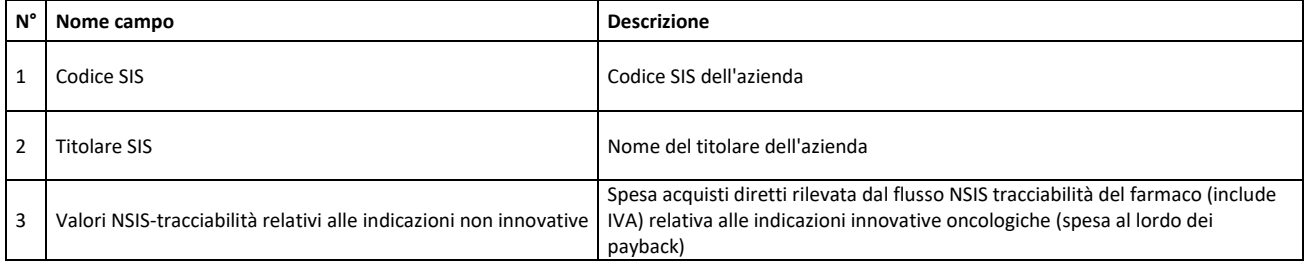

- **N° Nome campo Formula** 1 Codice SIS 2 Titolare SIS 3 Gas medicinali (V03AN) 4 Nome specialità 5 Codice AIC a 6 digit (identifica la specialità) 6 ATC 7 Flag innovativo 8 Percentuale che indica la quota del payback prezzo volume da riferirsi alle indicazioni innovative 9 Percentuale che indica la quota dei MEAs da riferirsi alle indicazioni innovative 10 Importo payback 5% non convenzionata classe A per indicazioni non innovative A 11 Importo payback 5% non convenzionata classe A per indicazioni innovative B 12 Importo payback 5% non convenzionata classe H per indicazioni non innovative C 13 Importo payback 5% non convenzionata classe H per indicazioni innovative D 14 Importo payback manovra per indicazioni non innovative E 15 | Importo payback manovra per indicazioni innovative F 16 Importo delle note di credito per indicazioni non innovative G 17 Importo delle note di credito per indicazioni innovative H 18 Importo payback MEA per indicazioni non innovative I 19 Importo payback MEA per indicazioni innovative L 20 | Importo payback tetti di prodotto ed accordi prezzo-volume per indicazioni non innovative | M 21 | Importo payback tetti di prodotto ed accordi prezzo-volume per indicazioni innovative | N 22 | Importo totale dei payback per indicazioni non innovative A+C+E+G+I+M 23 Importo totale dei payback per indicazioni innovative B+D+F+H+L+N B+D+F+H+L+N
- 5) **Foglio denominato "5":** riporta l'importo annuale dei payback che da scontare dalla spesa annuale a livello nazionale del codice SIS. Di seguito la descrizione della struttura record:

6) **Foglio denominato "6":** riporta il calcolo della quota di mercato e dell'importo di ripiano dovuto dal codice SIS per il superamento del tetto acquisti diretti 7,65% del FSN. Di seguito la descrizione della struttura record:

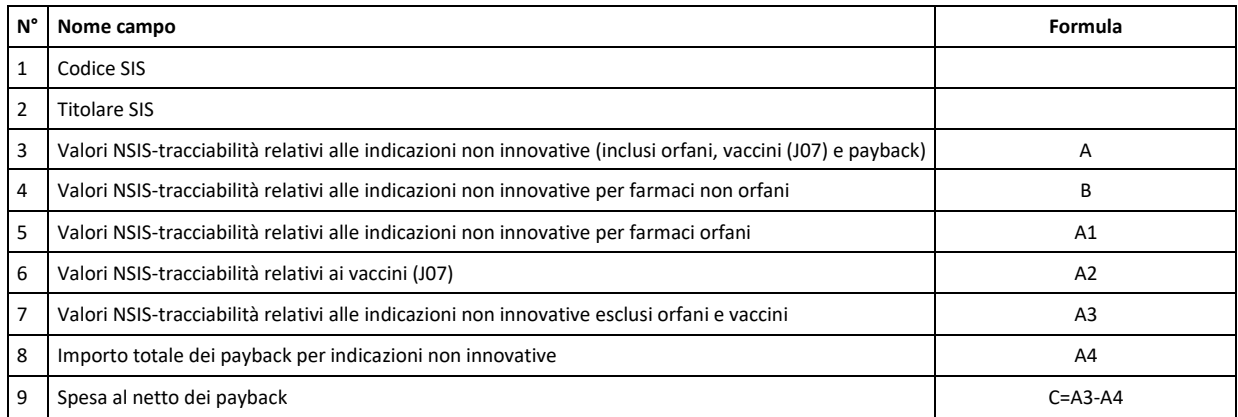

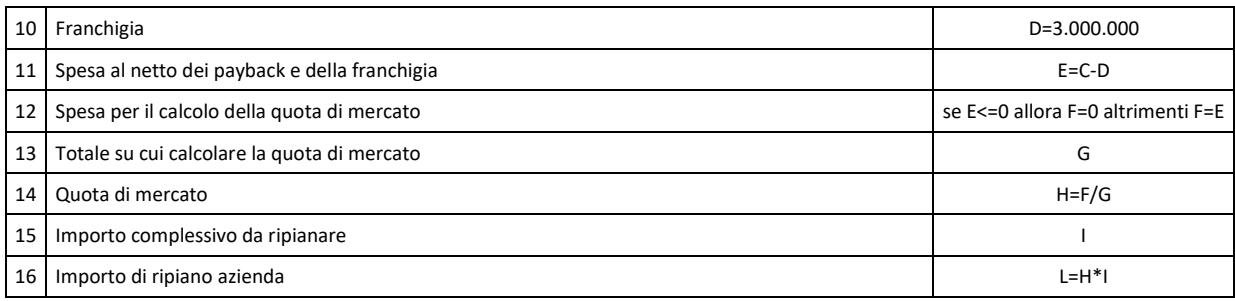

7) **Foglio denominato "7":** riporta il calcolo della quota di mercato e dell'importo di ripiano dovuto dal codice SIS per il superamento del tetto acquisti diretti 0,20% del FSN (gas medicinali, V03AN). Di seguito la descrizione della struttura record:

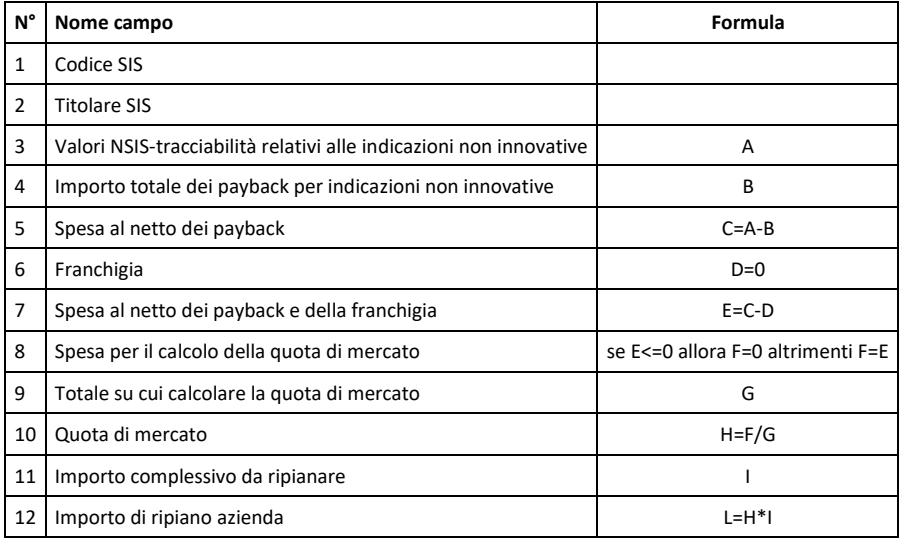

8) **Foglio denominato "8":** riporta il calcolo della quota di mercato e dell'importo di ripiano dovuto dal codice SIS per il superamento del fondo previsto per i farmaci innovativi. Di seguito la descrizione della struttura record:

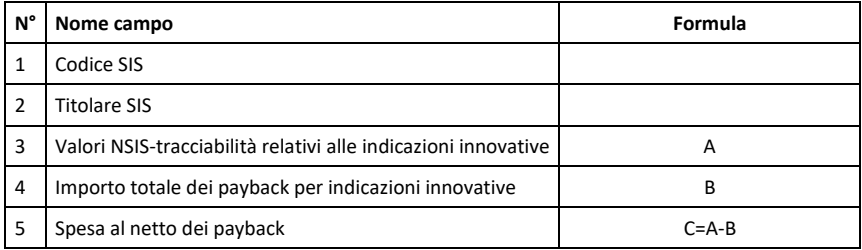

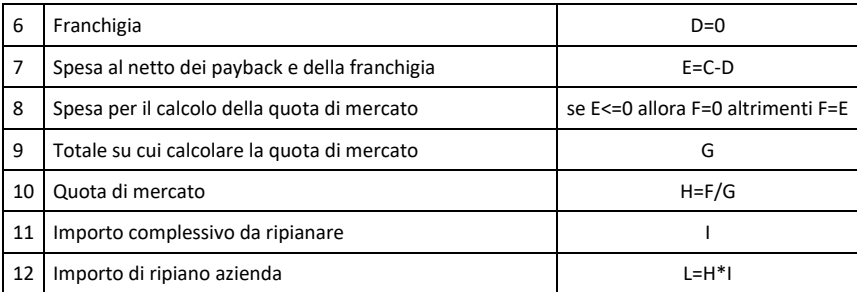

9) **Foglio denominato "9":** riporta l'importo di ripiano da versare alle Regioni da parte del codice SIS. Di seguito la descrizione della struttura record:

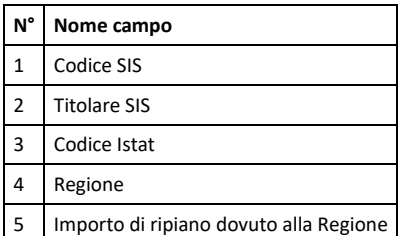

10) **Foglio denominato "10":** riporta il calcolo dell'importo di ripiano complessivo dovuto dal codice SIS. Di seguito la descrizione della struttura record:

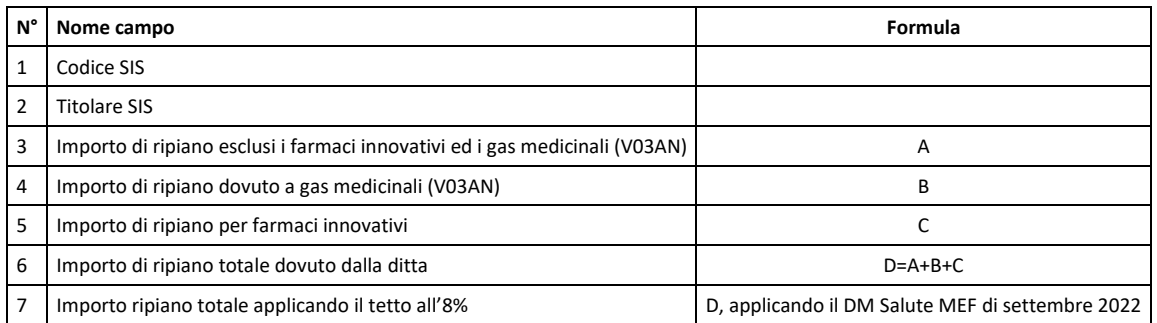